## Confidence Intervals 18.05 Spring 2014

You should have downloaded studio11.zip and unzipped it into your 18.05 working directory.

# Confidence Intervals Applet

Open the applet:

<http://mathlets.org/mathlets/confidence-intervals/>

1. Play around with the applet. Make sure you understand how it measures if a confidence interval is correct.

2. Read the help page.

3. What is random each time you click the 'Run N trials' button?

4. Fix the parameter settings and run many trials.

(a) Does the confidence interval contain the true mean the correct percentage of the time?

**(b)** What can you say about the size of the z and  $t$ -intevals over repeated trials?

- **5.** How does increasing c change the confidence intervals? Why?
- **6.** How does increasing *n*,  $\mu$  or  $\sigma$  change the intervals? Why?

Review:  $\chi^2(df)$  confidence intervals for  $\sigma^2$ 

- Range:  $[0, \infty]$
- Parameter:  $df =$  degrees of freedom

Data:  $x_1, \ldots, x_n \sim N(\mu, \sigma^2)$ , where  $\mu$  and  $\sigma$  are unknown.

Test statistic: 
$$
r = \frac{(n-1)s^2}{\sigma^2} \sim \chi^2_{n-1}
$$

 $1 - \alpha$  confidence interval for  $\sigma^2$ :

$$
\left[\frac{r}{c_{\alpha/2}},\,\frac{r}{c_{1-\alpha/2}}\right],
$$

 $c_{\alpha/2}$  is the right-tail critical value.

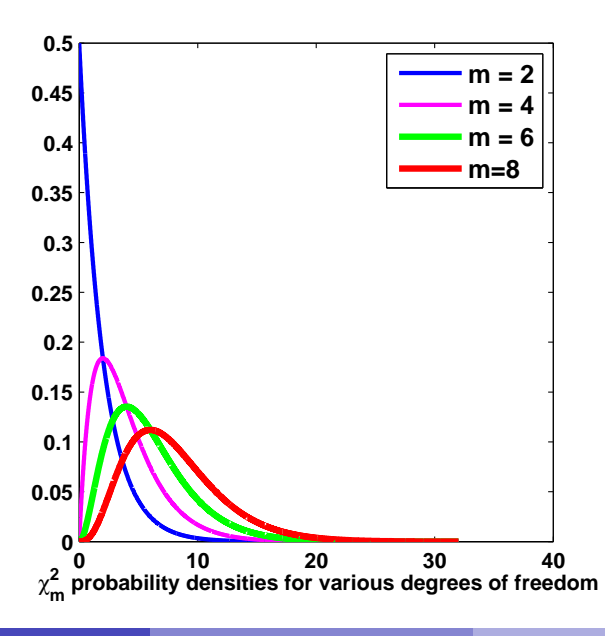

January 2, 2017 4 / 9

R Problem 1: Confidence intervals for  $\sigma^2$ 

Write R code that:

(a) Simulates sampling 17 samples from a  $N(2, 3^2)$  distribution.

(b) Computes the 90% confidence interval for  $\sigma^2$  from the sample.

## Stock market volatility

### Data file for studio: studio11SP500data.csv

• Contains the daily percentage change in the Standard and Poors 500 stock index over the 14 years.

## Volatility:

- Let  $\sigma^2$  be the variance of the daily percentage change.
- By definition **volatility**  $= \sigma$ .
- High volatility implies large, fast changes in the value of the index.

**Question:** Is the volatility of the stock market independent of the day of the week, or are there certain weekdays when volatility tends to be higher?

## R Problem 2: Stock market volatility

1. Use the code in studio11.r to load the percentage change data for Mondays and Fridays.

(This code also does a little data exploration using plots and a table.)

**2.** Let  $\sigma_M^2$  be the true variance of the percent returns on Mondays. Likewise  $\sigma_F^2$  for Fridays.

3. Use ?var.test to learn about the function var.test()

4. Use var.test() to compute a 95% confidence interval for the ratio of the variances. Use the result to decide if one of Mondays or Fridays is more volatile than the other.

## Understanding var.test()

**Notation:**  $F(df1, df2) = F$  distribution with (df1, df2) degrees of freedom.

**Theorem.** If  $x_1, \ldots, x_n$  and  $y_1, \ldots, y_m$  are independent samples from normal distributions with the same variance then the ratio of sample variances follows an F distribution:

$$
F = \frac{\text{var}(x_i)}{\text{var}(y_j)} \sim F(n-1, m-1).
$$

• Now assume that the normal distributions have **different** variances,  $\sigma_x^2$ ,  $\sigma_y^2$ .

**Problem:** (a) Use the F statistic, critical values of the F distribution and the theorem to determine the  $1 - \alpha$  confidence interval for the ratio of variances  $\sigma_x^2/\sigma_y^2$ .

(b) Code your answer in R and show you get the same results as we did using var.test $(x, y)$ .

MIT OpenCourseWare <https://ocw.mit.edu>

#### 18.05 Introduction to Probability and Statistics Spring 2014

For information about citing these materials or our Terms of Use, visit:<https://ocw.mit.edu/terms>.